# **Prevention of The Use of VPN with Firewall Method Layer 7 Microtic Protocol for Negative Content Filtering and Implementation in RT/RW Net Network (Klatakan Village)**

# **Pencegahan Penggunaan VPN dengan Firewall Metode Layer 7 Protocol Mikrotik untuk Filtering Konten Negatif serta Implementasi di Jaringan RT/RW Net (Desa Klatakan)**

Misbahuddin {misbahuddinm95@gmail.com}

Program Studi Informatika, Fakultas Sains dan Teknologi, Universitas Muhammadiyah Sidoarjo

*Abstract. The impact of negative content is still widely published in various media, the influence is in the form of pornographic content. To stay away from such content, it is always necessary to emphasize again the basic principles that must be known for using the internet. One of them is to instill healthy internet usage ethics. Internet control can be carried out in the server mechanism in each regional internet network down to the smallest server unit. The web filtering method using the layer 7 protocol feature is one method to achieve the goal of blocking some negative sites and VPNs. In this research, the implementation of web filtering was carried out on the RT/RW net network in Klatakan Pandaan Village. The network is for the benefit of the client, especially the RT/RW net of Klatakan Pandaan Village.*

*Keywords - Computer Network ; Positive Internet; Layer 7 Protocol; Mikrotik.*

*Abstrak. Dampak dari konten negative masih banyak dimuat di berbagai media, pengaruh tersebut berupa konten yang berbau pornografi. Untuk menjauhi konten tersebut, selalu perlu di tekankan lagi prinsip dasar yang harus diketahui untuk penggunaan internet. Salah satunya pakai menanamkan etika penggunaan internet sehat. Pengontrolan internet dapat dilakukan di mekanisme server di setiap jaringan internet daerah sampai ke unit server terkecil. Metode web filtering menggunakan fitur layer 7 protokol merupakan salah satu metode untuk mencapai tujuan untuk melakukan pemblokiran beberapa situs negative dan vpn. Penelitian tersebut implementasi web filtering tersebut di lakukan pada jaringan RT/RW net Desa Klatakan pandaan. Jaringan tersebut untuk kepentingan client khususnya RT/RW net Desa Klatakan Pandaan*

*Kata Kunci - Internet Positif;,Jaringan Komputer; Layer 7 Protocol; Mikrotik*

## **I. PENDAHULUAN**

Internet sangat dibutuhkan oleh masyarakat,tidak sedikit internet sekian besar telah mengubah pola hidup masyarakat dalam belajar dan mendapatkan informasi dan aspek lainnya. Masyarakat menggunakan internet dianggap lebih efektifndan efisien dalam komunisakasi misal email dan jejaring social.tetapi berdasarkan hasil survey yang dilakukan oleh asosiasi penyelenggara jasa internet (APJII) meskipun pemerintah dan ISP di Indonesia sudah menerapkan keamanan untuk menyaring situs negatifntersebut, tetapi masih ada celah tersebut untuk dengan mudahnya di lewati[1].

Karena pentingnya penggunaan filtering layer 7 protocol yang ada pada mikrotik yang cukup mampu untuk membatasi beberapa situs negative dan penggunaan vpn. Dengan sebuah metode ICMP /TCP / UDP Stream, atau Istilah lainnya regex pattern. Dengan cara kerja adalah mencocokkan koneksi dan mencari pola data yang sesuai dengan konfigurasi yang tersedia[2].

#### **A. Mikrotik**

Mikrotik merupakan sistem operasi jaringan (Operating System Network) yang banyak digunakan oleh Internet Service Provider (ISP) untuk keperluan firewall. MikroTik menjadikan router network yang handal yang dilengkapi dengan berbagai fitur dan tools, baik untuk jaringan kabel maupun wireless. MikroTik OS juga merupakan OS berbasis Linux yang diperuntukkan sebagai network router, didesain untuk memberikan kemudahan bagi penggunanya[3]. Administrasinya biasa dilakukan melalui Windows Application (Winbox). Selain itu instalasi dapat dilakukan pada Standard computer PC. PC yang akan dijadikan router mikrotik tidak memerlukan resource yang tinggi untuk penggunaan standard, misalnya hanya sebagai gateway[4].

Fasilitas pada mikrotik antara lain:

- 1. Protocol routing RIP, OSPF, BGP
- 2. Statefull firewall
- 3. HotSpot for Plug-and-Play access
- 4. Remote winbox GUI admin

## **B. Firewall**

Sebuah system yang menerapkan sebuah acces control policy terhadap lalu lintas jaringan yang melewati titik akses dalam jaringan. Tugas untuk memastikan bahwa tidak ada tambahan diluar ruang lingkup yang diizinkan. Mengontrol lalu lintas network dengan memasukkan pertimbangan bahwa paket semua data yang dilihat adalah sudah benar[5].

## **C. Osi Layer**

Protolol jaringan open System Interconnection (OSI) layer di kembangkan oleh International Organization for Standardization (ISO). Dalam model struktu protocol OSI Layer, protocol dibagi kedalam 7 lapisan layanan. Dalam struktur model lapisan ini, setiap lapis protocol mmelaksanakan bagian-bagian dari seluruh fungsi yang di perlukan dalam komunikasi data[6].

Setiap lapisan protocol dalam OSI Layer diikuti oleh lapisan protocol yang lebih rendah berikutnya untuk melaksanankan fungsi0fungsi yang lebih sederhana. Setiap lapisan protocol yang lebih.rendah memberi layanan bagi lapisan protocol yang ada diatasnya, dan perubahan yang terjadi dalam sebuah lapisan protocol tidak mempengaruhi lapisan protocol lainnya[7].

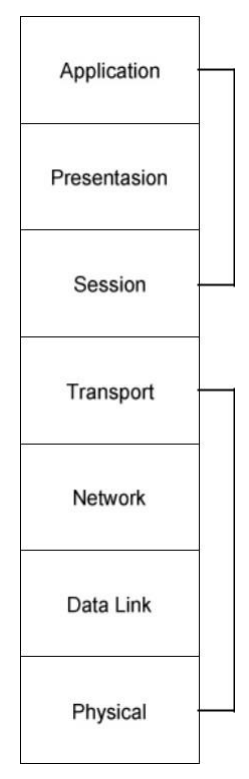

**Gambar 1.** OSI Layer

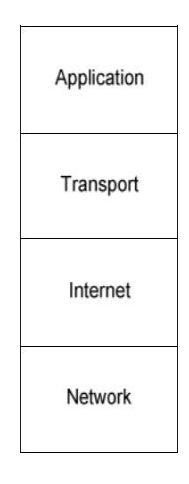

### **Gambar 2.** TCP/IP

Berikut adalah setiap lapis (*layer*) layanan dalam protocol jaringan model OSI *Layer* :

1. Physical layer

Physical layer berfungsi melakukan transaksi fisik dari sumber informasi yang didapatkan dalamsebuah paket diubah menjadi jalur sinyal actual. Lapisan ini tidak megandung informasi apapun kedalam paket yang diperoleh dari lapisan diatasnya.

2. Data Link Layer

Memberi petunjuk kepada paket dalam melewati link dalam jaringan dan juga meberi frame padapaket yang di kirim, yaitu dengan menambahkan alamat fisik tujuan kedalam paket.

3. Network Layer

Network Layer bertanggungjawab dalam pengiriman beberapa paket (pada lapisan yang lebih rendah). 4. Application Layer

Berfungsi untuk memberikan layanan aplikasi bagi para end user

5. Presentation Layer

Melakukaan enkripsi pada data.

6. Tansport Layer

Fungsi utama adalah unntuk memecah data atau oaket data ke dalam bentuj paket yang lebih kecil.Proses ini dilakukan untuk mempermudah proses pengiriman data yang berjalan didalam jaringankomputer tersebut.

7. Session Layer

Mengelola proses komunikasi 2 arah, misalnya "session" komunikasi dan memberikan layanan sinkronisasi.[8]

# **II. METODE**

Jaringan komputer adalah himpunan "interkoneksi" antara 2 komputer autonomous atau lebih yang terhubung dengan media transmisi kabel atau tanpa kabel ( wireless).[9] Pada penelitian saat ini peneliti metode yang di gunakan eksperimental untuk melakukan pencegahan penggunaan vpn dan pemblokiran konten negatif. Yang selanjutnya akan di lakukan perbandingan penggunaan dari sebelumnya dan sesudah.

Dalam hal ini peneliti akan menggunakan teknik mengumpulkan referensi demi referensi dari laporan hasil ilmiah sebuah penelitian, jurnal penelitian, dan juga bubuk yang terkait denngan materi nantinya akan digunakan. Teknik ini dikenal dengan sebutan studi Pustaka yang terdapat didalam tahapan pengumpulan data.

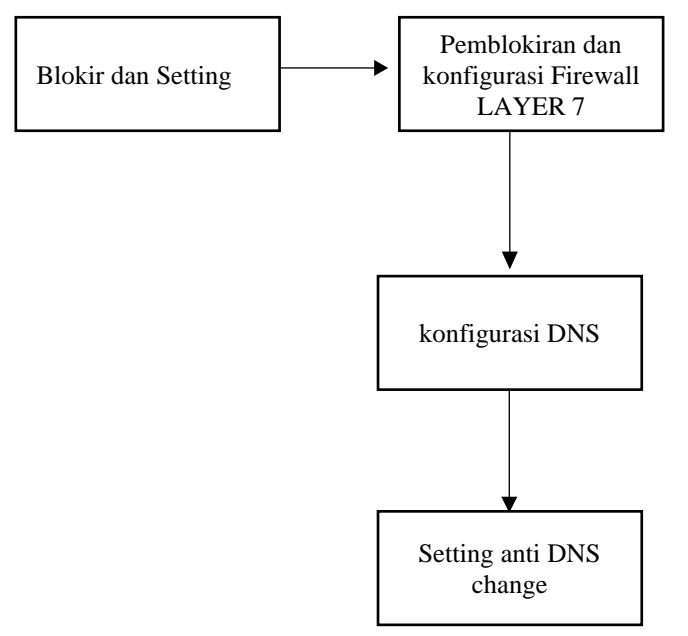

**Gambar 3.** Skema

Skema system gambar tersebut, adalah skema yang akan buat bahan peneliti sebgai dasar. aturan dan tujuan untuk pencegahan konten negatiff. Berikut penjelasan gambar:

- a) Blokir dan setting web proxy, blok ini melakukan sesuai kebutuhan konfigurasi, rule dan membuat catatan situs yang mengandung konten negative.
- b) Pemblokiran dan setting firewall layer7, blok ini mirip dengan blok sebelumnya, hanya blok ini memiliki fungsi disaat user menggunakan external proxy, maka blok ini akan memfilter dan melakukan pengecekan ulanterhadap situs yang mengandung konten negative yang akan di blokir.[10]
- c) Settingan DNS, kegunaan blok ini melakukan DNS untuk client secara universal terhadap client yang terkoneksi denagn jaringan. DNS yang digunkan adalah DNS Nawala, DNS yang sudah di atur oleh kemkominfo dengan tujuan untuk memblokir situs yang mengandung konten negative.[10]
- d) Untuk konfigurasi terakhir, setting DNS change untuk mengantisipasi user berubah DNS secara manual pada komputernya masing masing. Dengan arti bahwa anti DNS change ini memaksa user menggunakan DNS yang telah di setting pada mikrotik.

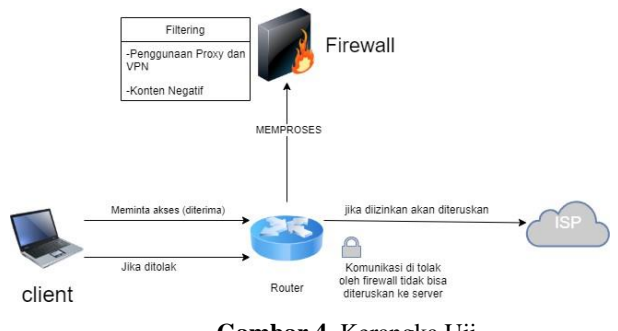

**Gambar 4.** Kerangka Uji

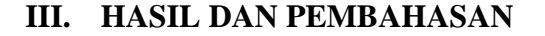

#### **A. Implementasi sistem**

Hasil dari penelitian yang telah dilakukan di jaringan RT/RW net desa klatakan Kec. Pandaan, Kabupaten Sidoarjo, Jawa timur, Indonesia. Pengambilan dan juga pengumpulan data dilakukan dengan uji coba secara langsung. Dalam uji penelitian ini, menggunakan metode filtering dengan fitur mikrotik layer 7 firewall dengan memasukkan beberapa ırd<br>18km: 192 168 3 1 n. ार **Gambar 5.** Konfigurasi Pemblokiran 152 168 3 1 ess Lists Laye  $\overline{a}$ 

script ke konfigurasi guna untuk memblokir situs dan beberapa vpn.

**Gambar 6.** Konfigurasi Pemblokiran Situs Negatif

Membuat aturan Filter tersebut sebagai dasar konfigurasi protocol layer , kemudian masuk ke IP firewall menu *Layer 7 Protocol* Kemudian isikan nama dan regex vpn dan situs yang akan di blokir.

### **B. Hasil**

### 1. Hasil Blokir Situs

miller

Jika dilakukan pengujian mengakses situs Pornhub dari client, maka hasilnya *Pornhub* tidak dapat di akses.

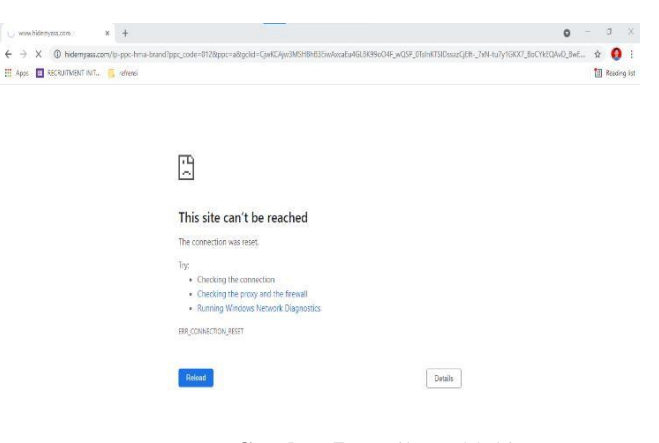

**Gambar 7.** Hasil Pemblokiran

### *2.* Hasil Blokir *VPN*

Jika dilakukan pengujian mengakses vpn dari client, maka hasilnya *vpn* tidak dapat diakses hanya loadingterus menerus

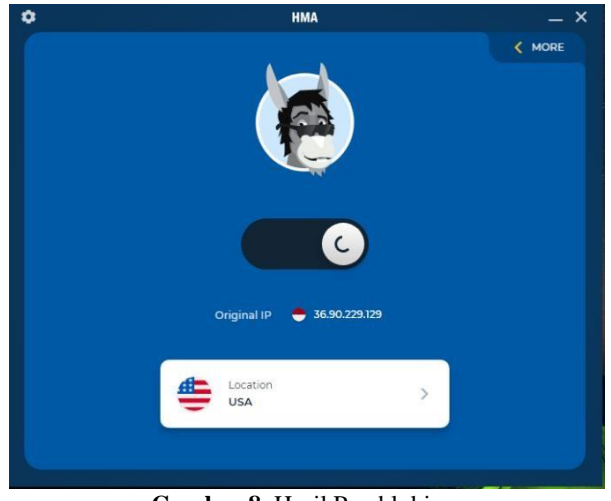

**Gambar 8.** Hasil Pemblokiran

# **IV. KESIMPULAN**

Berdasarkan penelitian yang telah dilakukan, Maka dapat di ambil kesimpulan sebagai berikut Dengan adanya metode Web Filtering tersebut dapat mewujudkan internet sehat di server kecil/lokal. Internet sehat merupakan perlindungan dari dampak negative yang banyak tersebar di internet khususnya di situs-situs tertentu dan Metode ini sudah berjalan dengan sesuai namun ada perlu perkembangan untuk penelitian selanjutnya.

## **REFERENSI**

- [1] https://apjii.or.id/content/read/39/521/Hasil-Survei-Internet-APJII-2019-2020-Q2
- [2] Agung Nugroho, Yudhistiro., Tengku Ahmad Riza, MT dan M.Syarifudin, ST, (2011) ; Implementasi Mikrotik Router Pada Jaringan RT/RW Di komplek Pasarjati, Bandung
- [3] E. R. Gene, "Selain itu juga berfungsi sebagai troubleshooting jaringan, apabila membangun sistem masih terdapat kesalahan yang membuat load balancing belum dapat berjalan dengan baik.," 2018.
- [4] K. k. Juman, "Perancangan Gateway Server Menggunakan Mikrotik Pada Lembaga Development Patner (Ldp) Telematika," Perancangan Gateway Server Menggunakan Mikrotik Pada Lembaga Development Partner (Ldp) Telematik, 2009.
- [5] Rafiudin, Rahmat, (2006), Membangun Firewall dan Traffic filtering berbasis CISCO, Andi OFFSET, Yogyakarta,
- [6] Purbo, W.onno dan Tony Wiharjito, (2000), Buku Pintar Internet Keamanan Jaringan Internet, PT Elex Media Komputindo, Jakarta.
- [7] Utomo, Eko Priyo, ST, (2006). Pengantar Jaringan Komputer. CV.Yrama Widya.Bandung.
- [8] Dwi Febrian Handriayanto., (2009). Kajian Penggunaan Mikrotik RouterOS Sebagai Router Pada Jaringan Komputer. Skripsi Teknik Informatika. Universitas Sriwijaya E. H. Miller, "A note on reflector arrays," IEEE Transactions on Antennas and Propagation, to be published.
- [9] elwin Syafrizal, 2005, "Pengantar Jaringan Komputer", Andi, Yogyakarta
- [10] Muhammad & Hasan,(2016) Analisa dan Pengembangan Jaringan Wireless Berbasis Mikrotik Router Sekolah Dasar Negri 24 Palu.